[Configure](http://my.manualget.ru/to.php?q=Configure Proxy Server For Android) Proxy Server For Android >[>>>CLICK](http://my.manualget.ru/to.php?q=Configure Proxy Server For Android) HERE<<<

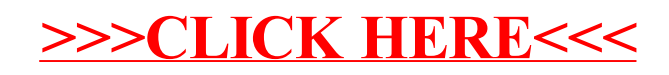